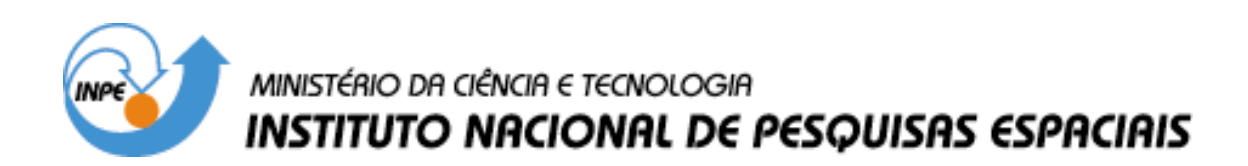

**INPE-11278-NTC/364** 

## **SKELETONIZATION ALGORITHM IMPLEMENTATION IN C++**

Arley Ferreira de Souza

INPE São José dos Campos 2005

Here, we present the C++ Builder 5 implementation of the expansion by dilation and the skeletonization algorithm suggested in the paper "An Easy Skeletonization Algorithm Implementation".

The input binary image in both the cases is a bitmap with 8 bits per pixel.

```
void __fastcall Expansion::ExpansionByDilatation8bits(Graphics::TBitmap *BitMap)
{
unsigned char *LineAux, *Line, *LineAbove, *LineBelow;
int x, y, i, j;
```

```
//Step (1) - it creates an image with domain size (2m + 1) x (2n + 1)Graphics::TBitmap *BitMapAux = new Graphics::TBitmap();
BitMapAux->Assign(BitMap);
BitMap->Width = 2 * BitMap->Width + 1;
BitMap->Height = 2 * BitMap->Height + 1;
```

```
//Step (2) - it fills out the image with the background color
for(y = 0; y < BitMap->Height; y++)
{
```

```
Line = (unsigned char *) BitMap->ScanLine[y];
```

```
for(x = 0; x < \text{BitMap} > \text{Width}; x++)
 Line[x] = 0x0;}
```
 $1$ /Step  $(3)$  - it puts the objects pixels in the expanded image for( $y = 0$ ;  $y < \text{BitMapAux}$ ->Height;  $y++$ )

```
{
j = 2 * y + 1;
```

```
LineAbove = (unsigned char *) BitMap->ScanLine[j - 1];
Line = (unsigned char *) BitMap->ScanLine[j];
LineBelow = (unsigned char *) BitMap->ScanLine[j + 1];
```
LineAux = (unsigned char \*) BitMapAux->ScanLine[y];

```
for(x = 0; x < \text{BitMapAux}->Width; x++)
  if(LineAux[x] != 0x0)
  {
  i = 2 * x + 1;LineAbove[i - 1] = LineAux[x];LineAbove[i] = LineAux[x];LineAbove[i + 1] = LineAux[x];Line[i - 1] = LineAux[x];
  Line[i] = LineAux[x];Line[i + 1] = LineAux[x];LineBelow[i - 1] = LineAux[x];LineBelow[i] = LineAux[x];LineBelow[i + 1] = LineAux[x];}
}
delete BitMapAux;
}
```

```
void __fastcall Skeletonization::Skeleton8bits(Graphics::TBitmap *BitMap)
{
try{
   int min, x, y, X = BitMap > Width - 1, Y = BitMap > Height - 1;
   unsigned char *Line;
//it creates the matrix M
   int *M = new int * [BitMap->Height]; //to allocate the lines
   for(int y = 0; y < \text{BitMap} > \text{Height}; y++)
    M[y] = new int [BitMap->Width]; //to allocate the columns
//it puts the image in a matrix
   for(y = 0; y < \text{BitMap} > \text{Height}; y++)
   {
   Line = (unsigned char *) BitMap->ScanLine[y];
    for(x = 0; x < \text{BitMap} > \text{Width}; x++)
     M[y][x] = (Line[x] != 0x0)? 1 : 0;}
//Pseudo-code B - it implements the Chessboard distance transformation
   for(y = 1; y < Y; y++) //process in raster mode
    for(x = 1; x < X; x++)
     if(M[y][x] == 1){
      min = M[y-1][x-1];if(M[y-1][x] < min) min = M[y-1][x];
      if(M[y-1][x+1] < min) min = M[y-1][x+1];
      if(M[y][x-1] < min) min = M[y][x-1];
      M[y][x] = min + 1;}
   for(y = Y-1; y > 0; y--) //process in anti-raster mode
    for(x = X-1; x > 0; x--)
     if(M[y][x] > 1){
      min = M[y][x+1];if(M[y+1][x-1] < min) min = M[y+1][x-1];
      if(M[y+1][x] < min) min = M[y+1][x];
      if(M[y+1][x+1] < min) min = M[y+1][x+1];
      if(min+1 < M[y][x]) M[y][x] = min + 1;
      }
//Pseudo-code C - it implements the skeletonization algorithm
   for(y = 1; y < Y; y++) //process in raster mode
    for(x = 1; x < X; x++)
     if(M[y][x] > 0 && abs(M[y-1][x]) <= M[y][x] && abs(M[y][x-1]) <= M[y][x] &&
        (M[y+1][x] \le M[y][x] \parallel M[y-1][x] < 0) \& (M[y][x+1] \le M[y][x] \parallel M[y][x-1] < 0))M[y][x] *= -1;
   for(y = Y-1; y > 0; y--) //process in anti-raster mode
    for(x = X-1; x > 0; x-)
     if(M[y][x] > 0 && ((M[y+1][x] < 0 && abs(M[y-1][x]) > M[y][x]) ||
       (M[y][x+1] < 0 & \& \& \text{ abs}(M[y][x-1]) > M[y][x]))M[y][x] *= -1;
//Pseudo-code D - it implements the skeleton filter
   int transitions, greater;
   for(y = 1; y < Y; y++) //process in raster mode
```

```
for(x = 1; x < X; x++)
     if(M[y][x] < 0){
      greater = 0;transitions = 0;
      if(M[y-1][x-1] < M[y][x]) greater = 1;
      if(M[y-1][x-1] < 0 && M[y-1][x] >= 0) transitions++;
      if(M[y-1][x] < M[y][x]) greater = 1;
      if(M[y-1][x] < 0 & & M[y-1][x+1] >= 0) transitions++;
      if(M[y-1][x+1] < M[y][x]) greater = 1;
      if(M[y-1][x+1] < 0 && M[y][x+1] >= 0) transitions++;
      if(M[y][x-1] < M[y][x]) greater = 1;
      if(M[y][x+1] < 0 && M[y+1][x+1] >= 0) transitions++;
      if(M[y][x+1] < M[y][x]) greater = 1;
      if(M[y+1][x+1] < 0 && M[y+1][x] >= 0) transitions++;
      if(M[y+1][x-1] < M[y][x]) greater = 1;
      if(M[y+1][x] < 0 && M[y+1][x-1] >= 0) transitions++;
      if(M[y+1][x] < M[y][x]) greater = 1;
      if(M[y+1][x-1] < 0 && M[y][x-1] >= 0) transitions++;
      if(M[y+1][x+1] < M[y][x]) greater = 1;
      if(M[y][x-1] < 0 & & M[y-1][x-1] > = 0) transitions + +;
      if(greater == 1 \& \& transitions < 2) M[y][x] * = -1;
      }
   for(y = Y-1; y > 0; y--) //process in anti-raster mode
    for(x = X-1; x > 0; x--)
     if(M[y][x] < 0)
     {
      greater = 0;
      transitions = 0;
      if(M[y-1][x-1] < M[y][x]) greater = 1;
      if(M[y-1][x-1] < 0 & & M[y-1][x] >= 0) transitions++;
      if(M[y-1][x] < M[y][x]) greater = 1;
      if(M[y-1][x] < 0 & & M[y-1][x+1] >= 0) transitions++;
      if(M[y-1][x+1] < M[y][x]) greater = 1;
      if(M[y-1][x+1] < 0 && M[y][x+1] >= 0) transitions++;
      if(M[y][x-1] < M[y][x]) greater = 1;
      if(M[y][x+1] < 0 & & M[y+1][x+1] >= 0) transitions++;
      if(M[y][x+1] < M[y][x]) greater = 1;
      if(M[y+1][x+1] < 0 && M[y+1][x] >= 0) transitions++;
      if(M[y+1][x-1] < M[y][x]) greater = 1;
      if(M[y+1][x] < 0 & & M[y+1][x-1] >= 0) transitions++;
      if(M[y+1][x] < M[y][x]) greater = 1;
      if(M[y+1][x-1] < 0 && M[y][x-1] >= 0) transitions++;
      if(M[y+1][x+1] < M[y][x]) greater = 1;
      if(M[y][x-1] < 0 && M[y-1][x-1] >= 0) transitions++;
      if(greater == 1 \& \& transitions < 2) M[y][x] * = -1;
      }
//it puts the skeleton points in the image
   for(y = 1; y < Y; y++)
   {
   Line = (unsigned char *) BitMap->ScanLine[y];
   for(x = 1; x < X; x++)
     if(M[y][x] < 0)
```

```
Line[x] = 0xbb;
```

```
}
//it deletes the matrix M
    for(int y = 0; y < \text{BitMap}->Height; y++)
     delete[] M[y]; //to delete the columns
   delete[] M; //to delete the lines
   }
\text{catch}(...) \{\}}
```